### **Progress on integration with LodeStar**

Wenhao Huang, Haohao Wang, Na Yin, Xingtao Huang

Shandong University 2018.10.10 LinZhi

### **Outline**

- ◆ Overview of LHAASO Offline Software System
- Optimized Data Flow of Offline Data Processing
- ◆ Detector Simulation under LoadStar
- $\triangle$  Event Data Model
- ◆ Input/Output System
- $\triangle$  Some Examples
- $\triangle$  Summary
- $\blacklozenge$  Planning

### **Overview of LHAASO Offline Software**

- ◆ LodeStar(北极星):
	- l **L**HAASO **O**ffline **D**ata Proc**e**ssing **S**of**t**ware Fr**a**mewo**r**k
- $\bullet$  Main Components:
	- **Offline: specific to LHAASO Experiments**
	- **SNiPER: underlying framework**
	- **External Libraries: frequently used third-party software or tools**

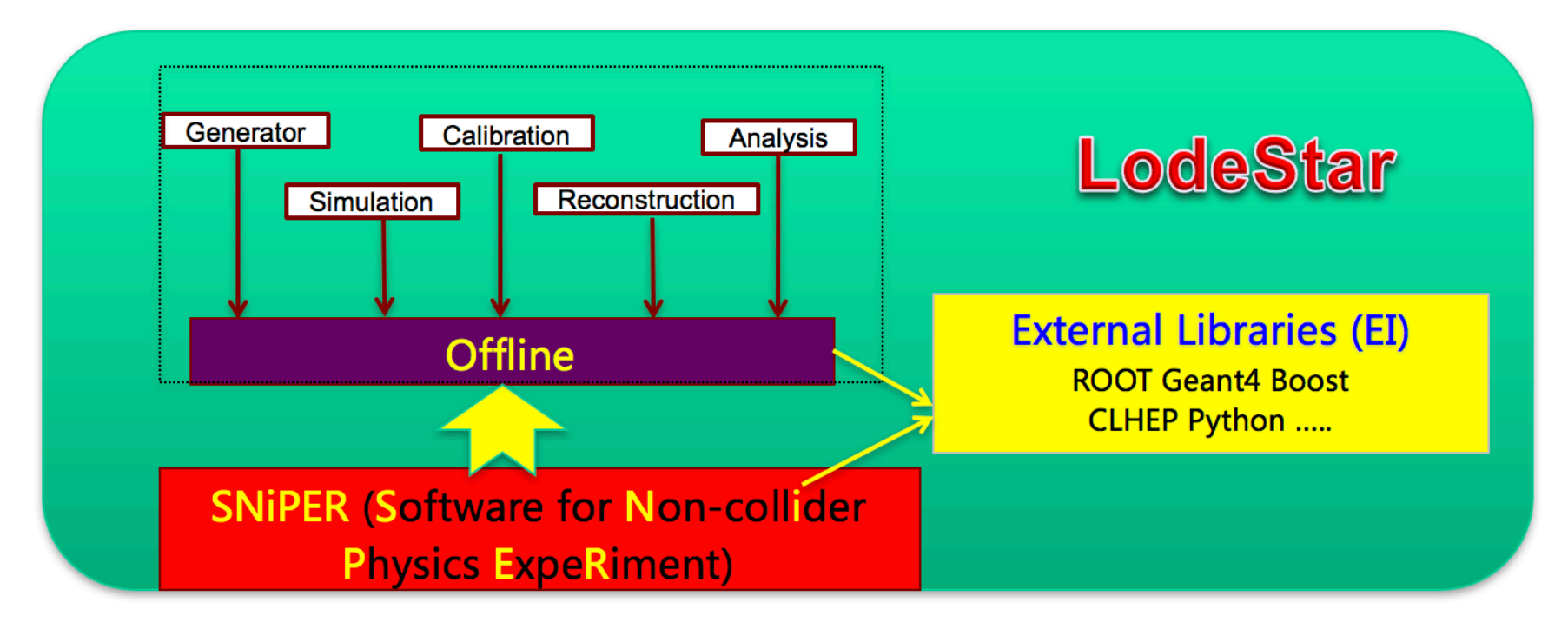

### **Computing and Development Environments**

- ◆ Supported Operator System: SCL
	- Scientific Linux 6 are currently supported
- ◆ Programming Language: C++, Python
	- very popular in HEP
	- most frequently used software implemented in C++
- Configuration Language: Python
	- $\bullet$  Very flexible
	- configure jobs without re-compiling software
- ◆ Software Management Tool: CMT
	- Automatically compile, build packages
	- Automatically deal with relationships between package
- **Version Control Tool: SVN** 
	- keep history of codes developing
	- <sup>l</sup> synchronization and sharing between developers *<sup>4</sup>*

### **Optimized Data Flow of Offline Data Processing**

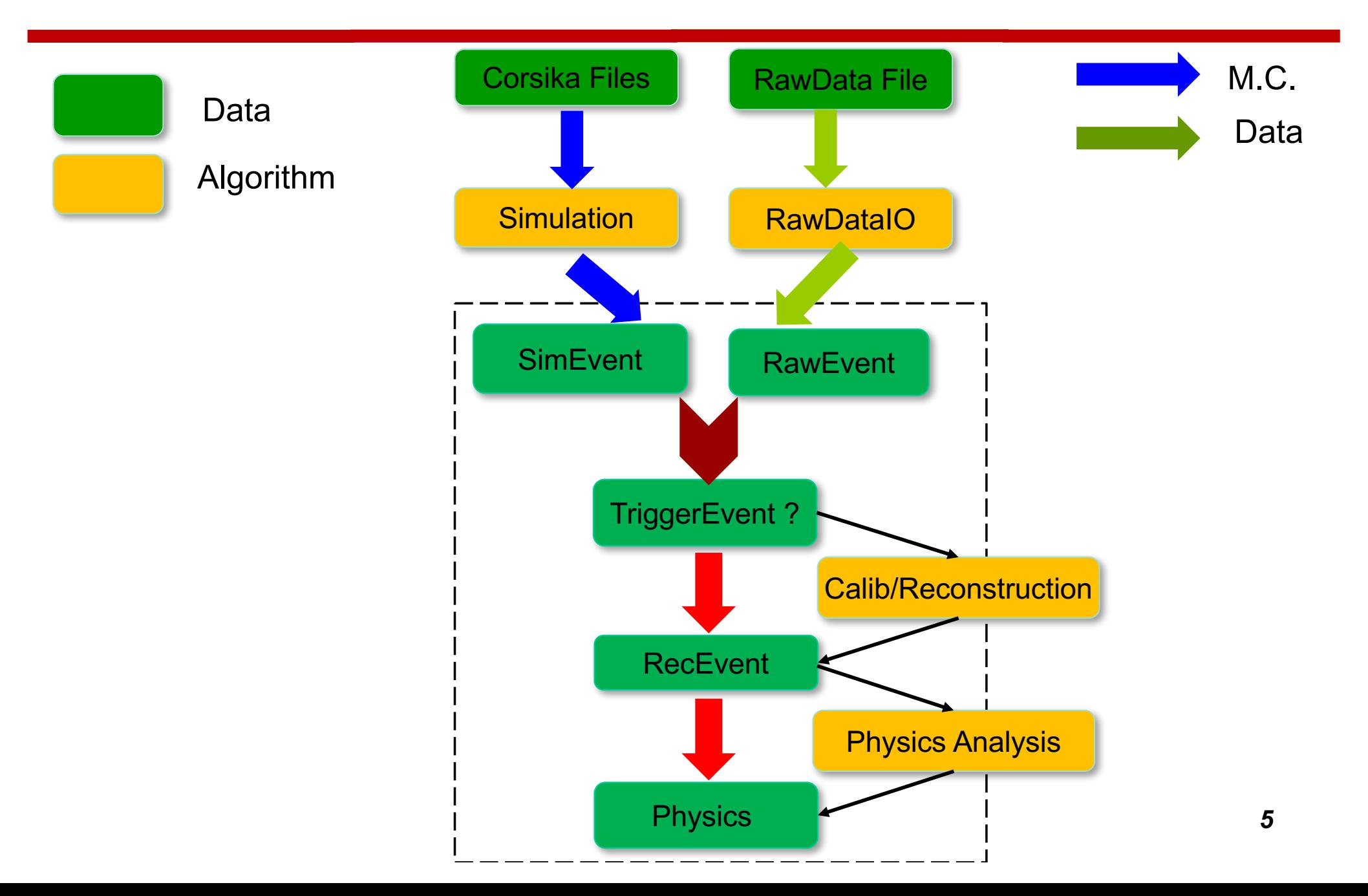

### **Functionalities provided by Framework**

- $\blacklozenge$  From Users point of view:
	- **Algorithm: Yellow Box**
	- l EventData: **Green Box**
	- l Data Access Service: **Black Line**

- $\bullet$  From Framework Developer point of view:
	- $\bullet$  How to manage algorithms
	- How to manage services
	- How to manage event data
	- How to configure jobs

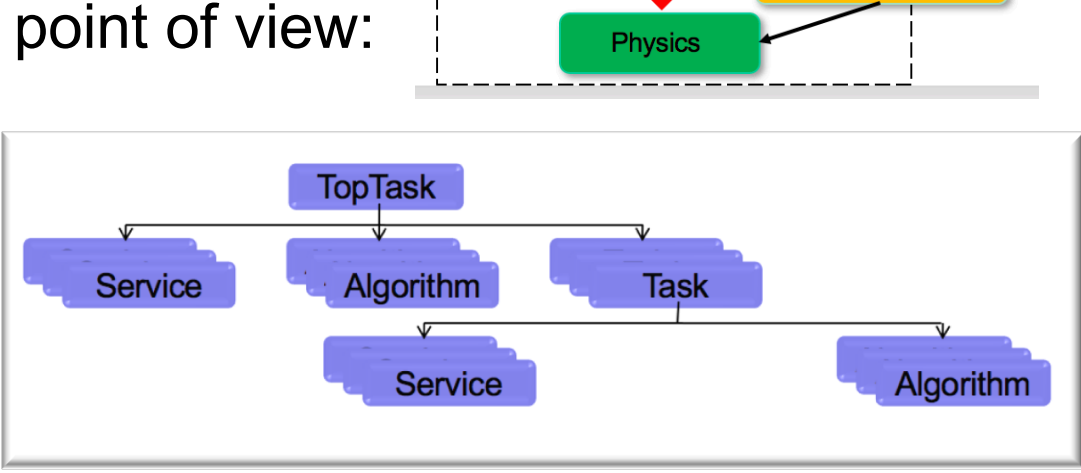

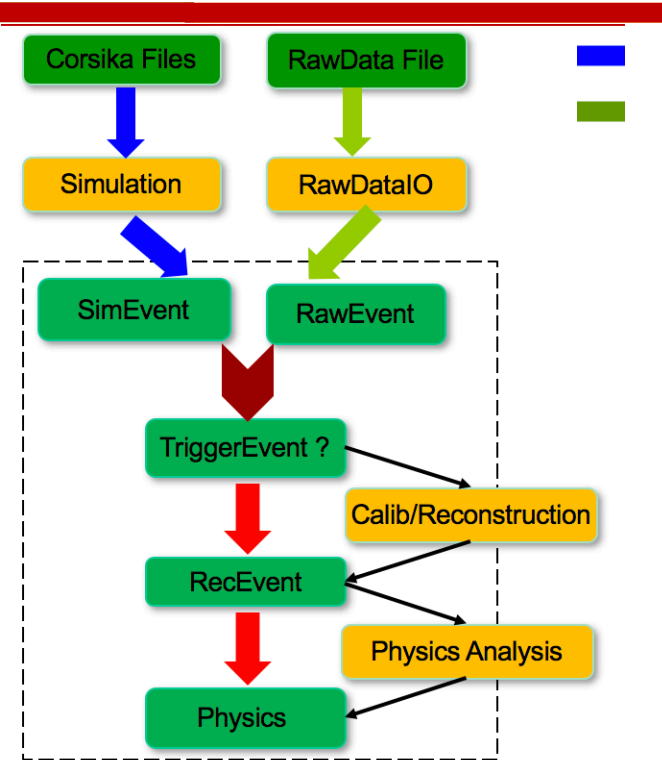

# **Algorithm**

- $\blacklozenge$  An unit of codes for Data Processing
	- the calculation during event loop
	- Most frequently used by users
- $\triangleleft$  AlgBase, the abstract base class provided by Framework
	- User's algorithm must be inherited from AlgBase
	- Its constructor takes one std::string parameter
- $\bullet$  3 abstract functions must be implemented, which are called by SNiPER automatically
	- bool initialize() : called once per Task (at the beginning of a Task)
	- bool execute() : called once per Event
	- l bool finalize() : called once per Task (at the end of Task)

# **Task**

#### $\blacklozenge$  A lightweight Application Manager

- l Management of algorithms, services and tasks
- Controlling the execution of algorithms
- Has its own data memory management
- Has its own I/O management

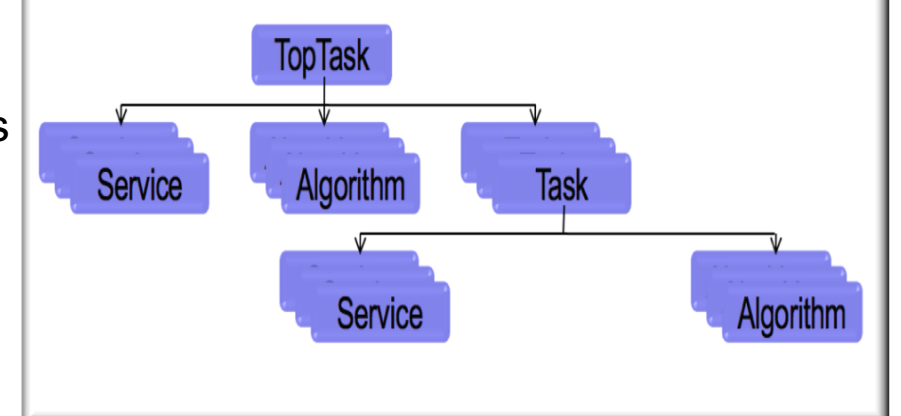

- $\rightarrow$  One job can has more than one Tasks (e.g. KA2MSim, WFCTASim)
- Task and SubTask provide more flexible event execution

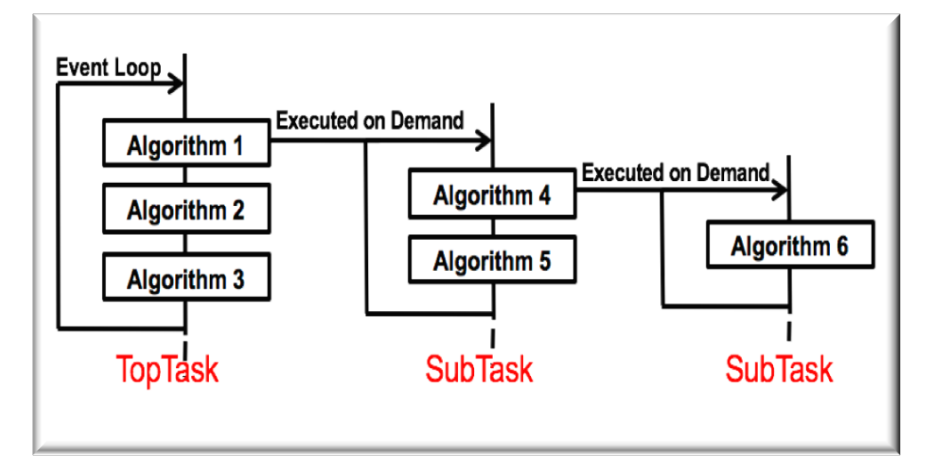

### **Detector Simulation Chain**

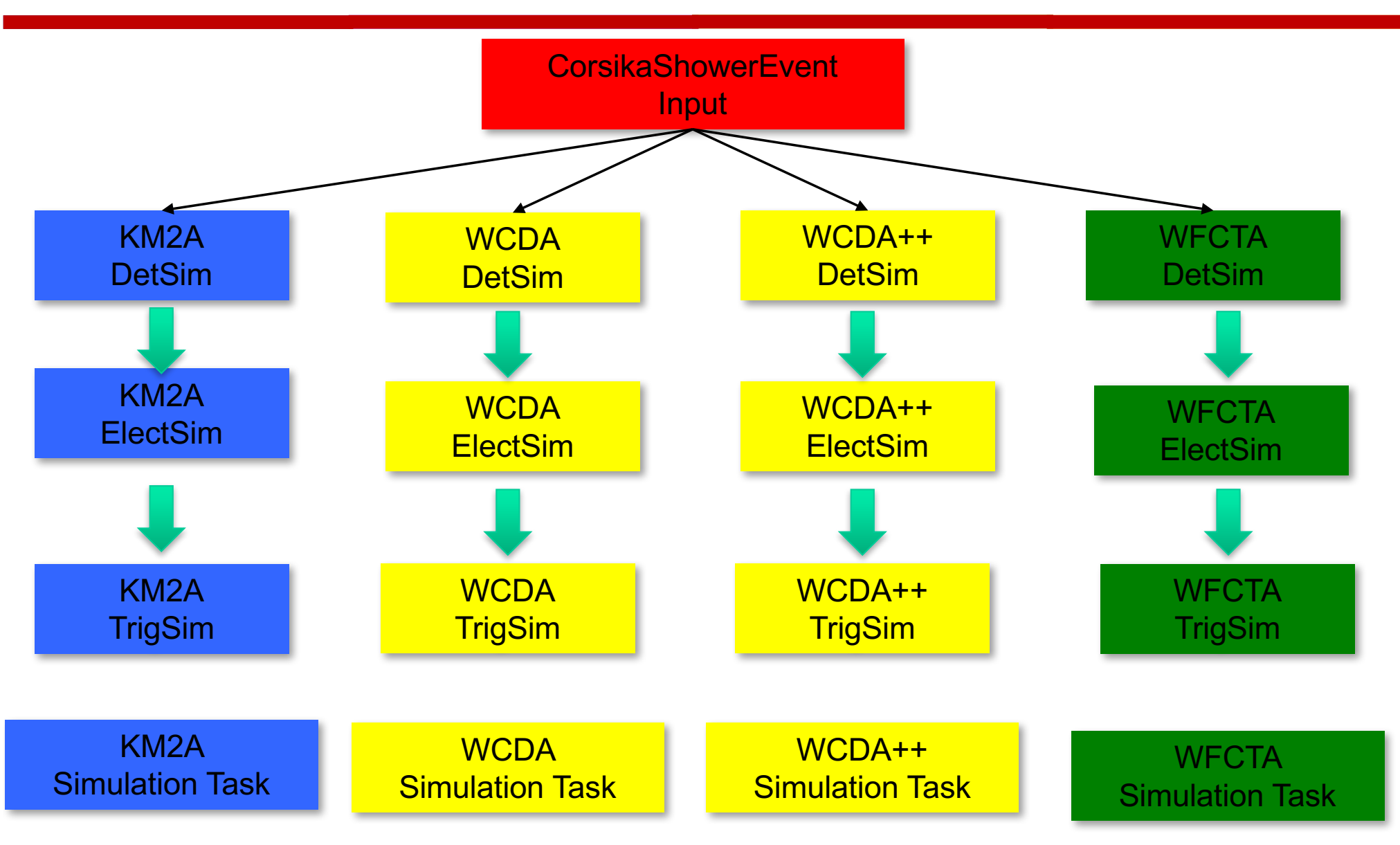

# **Detector Simulation**

- LodeStar manages detector simulation with Task, which consists of Algorithms and services
- u A dedicated algorithm (**DetSimAlg**) for all sub-detectors simulation
- u A dedicated service (**G4Svc**) for launching Geant4 within LodeStar
- A user-end service(**DetSimFactory**) for set up and organize all the Geant4 related classes, such as G4UserRunAction
	- **G4VUserDetectorConstruction**
	- l G4VUserPhysicsList
	- l G4VUserPrimaryGeneratorAction
- 
- G4UserEventAction
- l G4UserStackingAction
- l G4UserTrackingAction
- l G4UserStepingAction

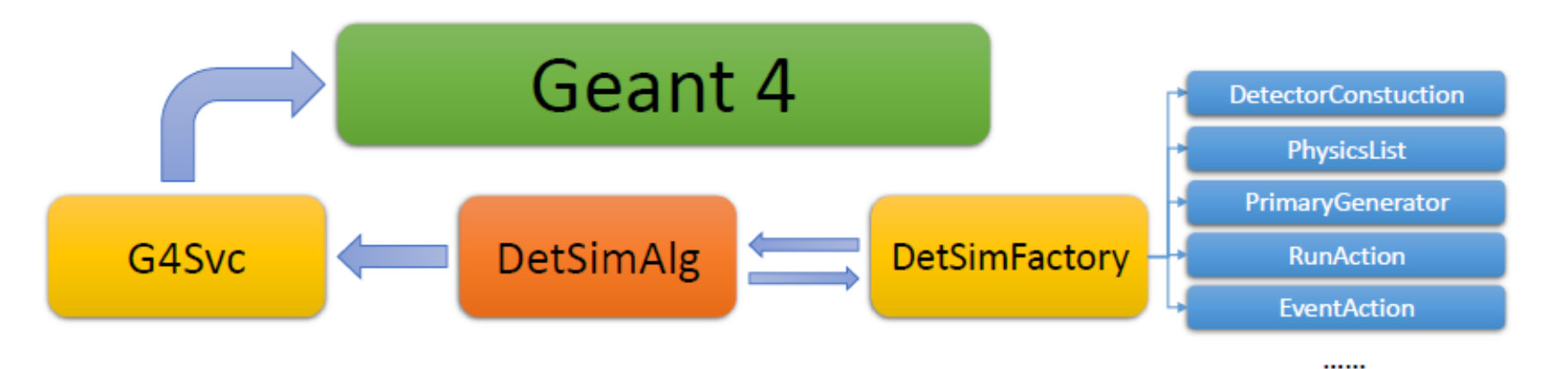

# **Detector Simulation**

- $\blacklozenge$  KM2A fast simulation (Ye Liu, Teng Li)
	- Two algorithms: KM2ADetSimAlg and KM2ARecAlg
	- l http://svn.lhaaso.ihep.ac.cn/repos/offline/trunk/FastSimulation/

- ◆ WFCTA Simulation (LingLing Ma, Teng Li)
	- One algorithm: WFCTADetSimAlg
	- l http://svn.lhaaso.ihep.ac.cn/repos/offline/trunk/Simulation/WFCTASim/

# **Detector Simulation**

- $\blacklozenge$  Upgrade of offline software system
	- $\bullet$  Geant4.10.04.p01
	- l Root:6.10.08
	- $\bullet$  Gcc:4.9.4
- ◆ KM2A full Simulation (Zhaojing, Songzhan, Wenhao)
	- l One DetFactory Service :Km2aSimFactory
	- l http://svn.lhaaso.ihep.ac.cn/repos/offline/trunk/Simulation/Km2aSim/
- ◆ WCDA Simulation (Hanrong, Min, Zhiguo, Wenhao)
	- l One DetFactory Service: WcdaSimFactory for simulation without PMT
	- l http://svn.lhaaso.ihep.ac.cn/repos/offline/trunk/Simulation/WcdaSim/
	- One DetFactory Service: Wcda2SimFactory for PMT Simulation
	- l http://svn.lhaaso.ihep.ac.cn/repos/offline/trunk/Simulation/Wcda2Sim/

### **Event Data Model**

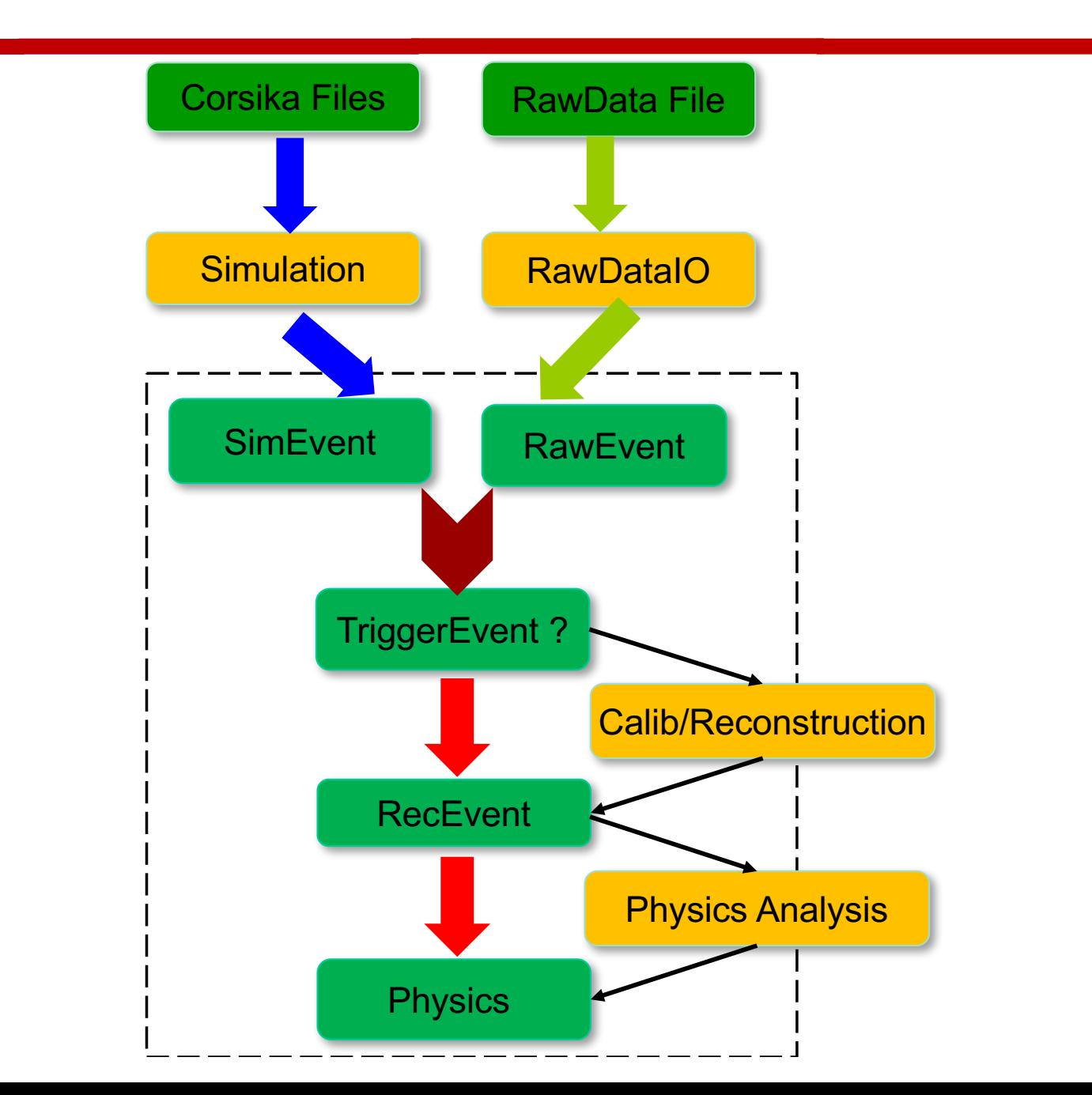

### **Current Design of Event Data Model**

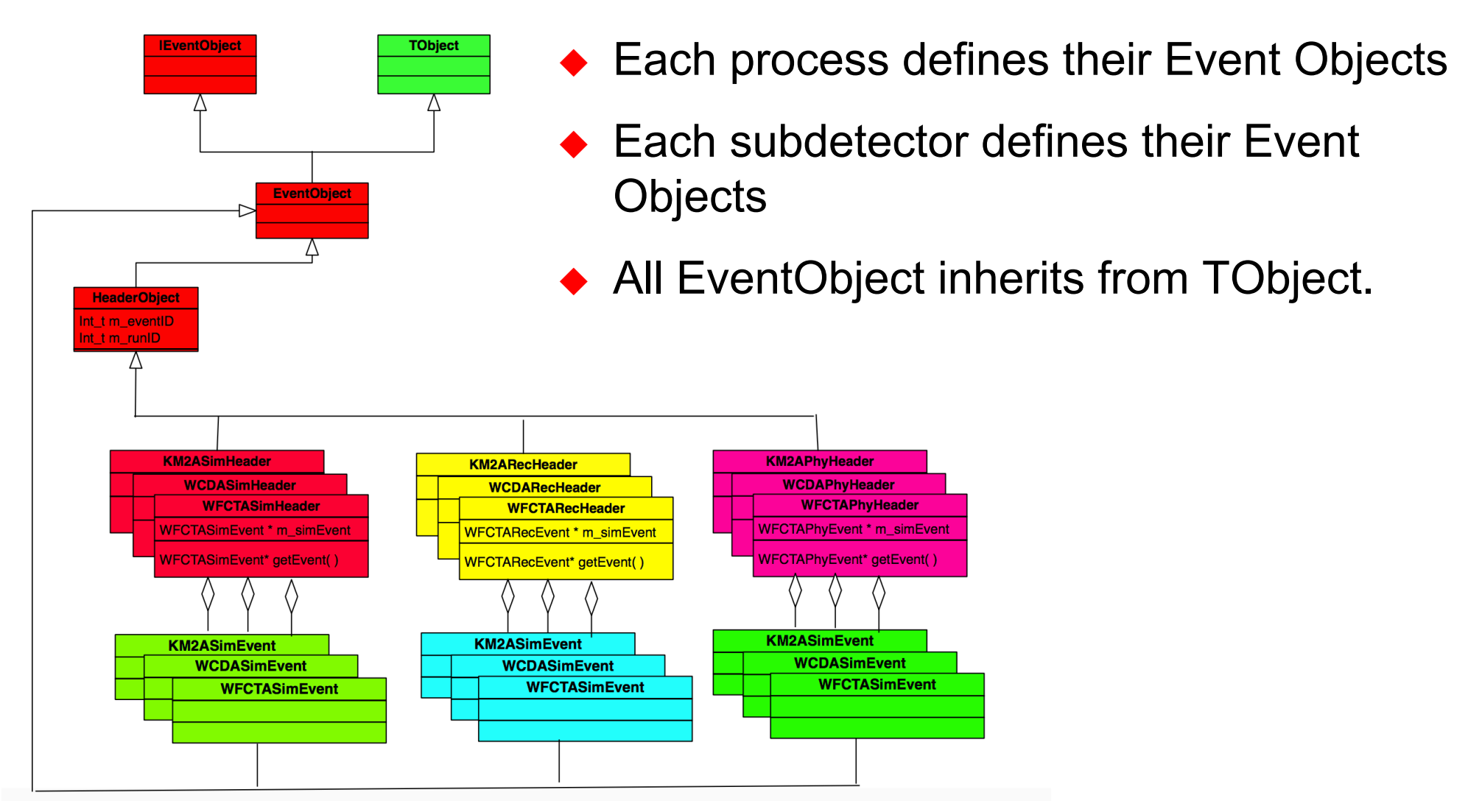

### **Example: KM2A Simulation Event Object**

 $\triangleleft$  Each event data consists of two parts:

- HeaderObject
- EventObject
- Separate meta data from event data
- ◆ HeaderObject
	- defines specific requirements for LHAASO
	- Some "tag" information to speed up event selection and build corrections between different objects
- $\triangleleft$  KM2ASimHeader has a pointer to the KM2ASimEvent
- ◆ KM2ASimEvent holds event information

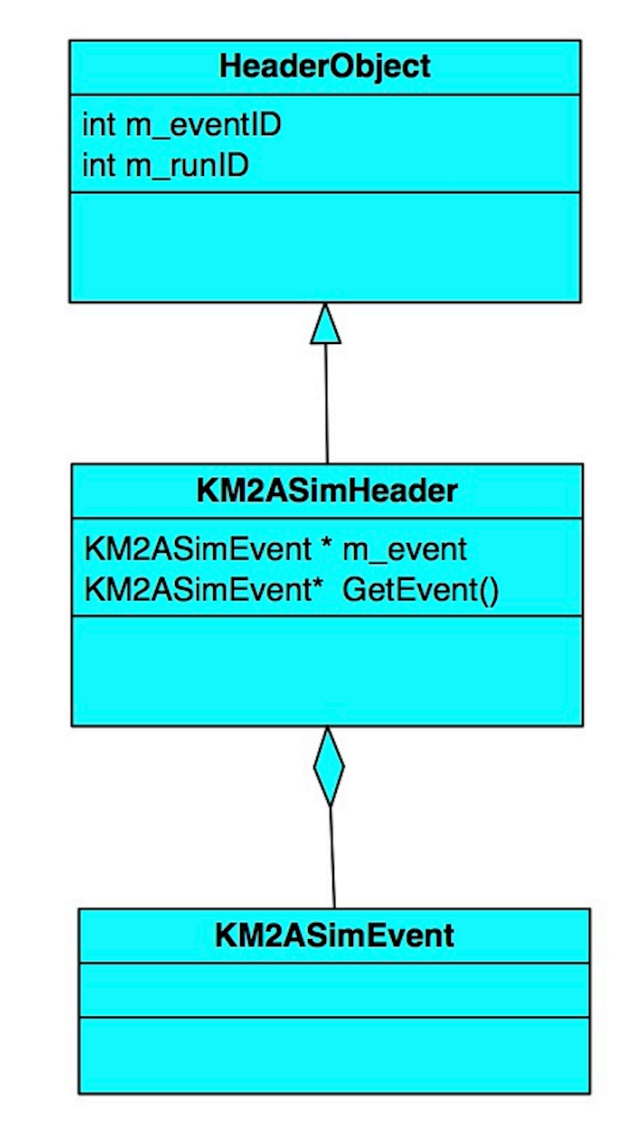

#### **Event Data Definition with XML file**

- $\rightarrow$  Traditionally writing C++ Code by hand
	- Many repeatable work such as Getters and Setters
	- Difficult to be maintained
- $\triangle$  A new method to define EDM with XML file
	- Strong syntax (DTD, XML Schema)
	- More readable, easier to maintain
	- Automatically generate the Get-, Set- functions, Streamers
- $\triangle$  XmlObjDesc (XOD) is used as a tool to define EDM with XML

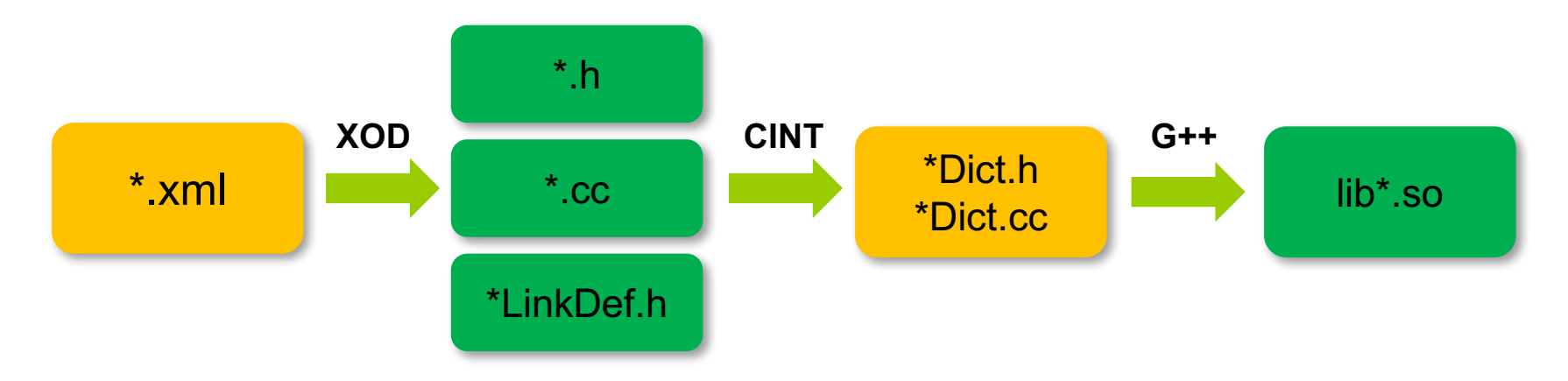

### **XOD Example: CorsikaEvent**

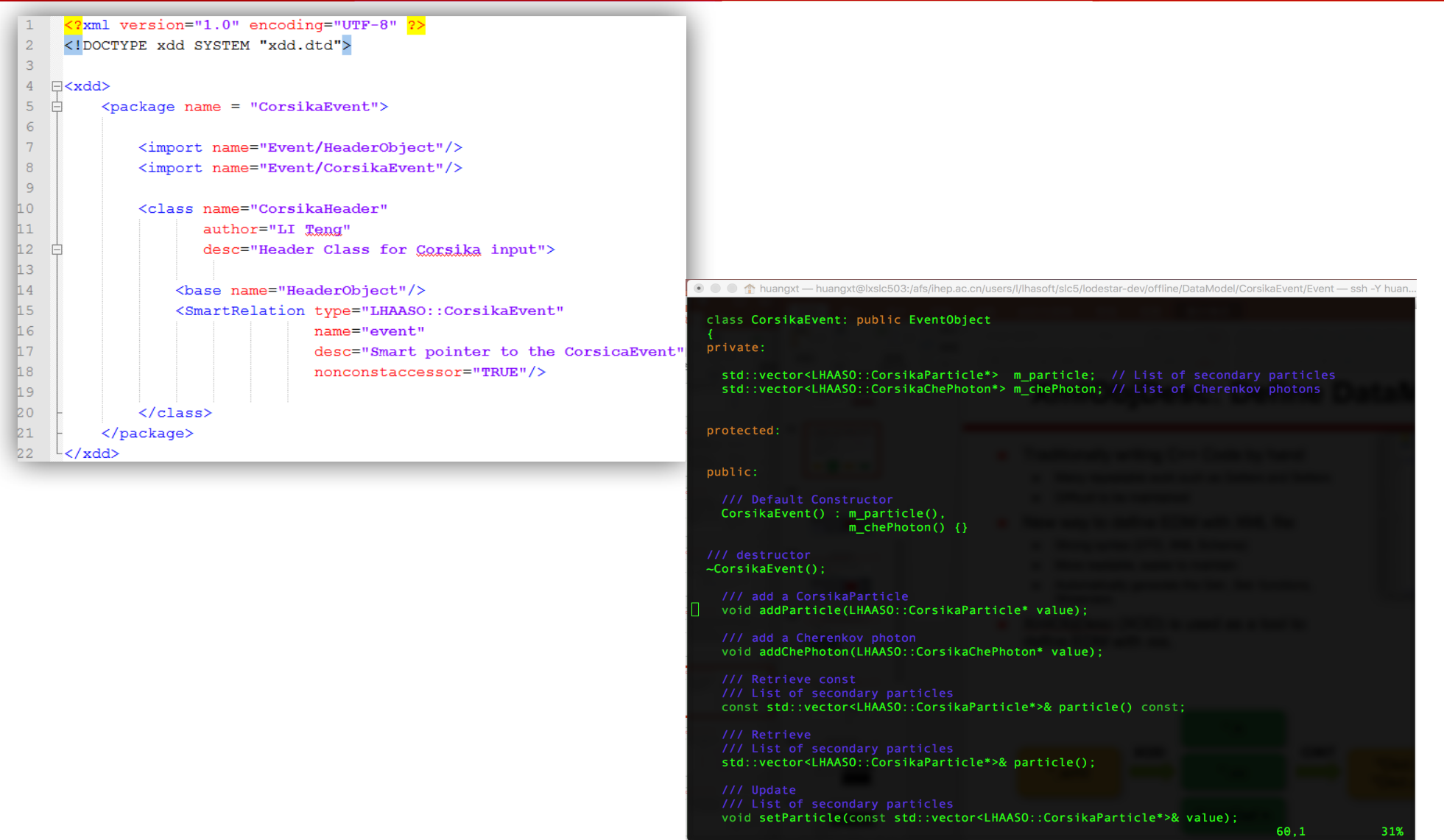

### **Data Input/Output System**

- Two types of IO Systems
- $\triangle$  Responsible for reading/ writing event data from/to files.
- $\bullet$  Currently support:
	- **Corsika Files**
	- Root Files
	- Raw Data Files
	- (ED Prototype data)

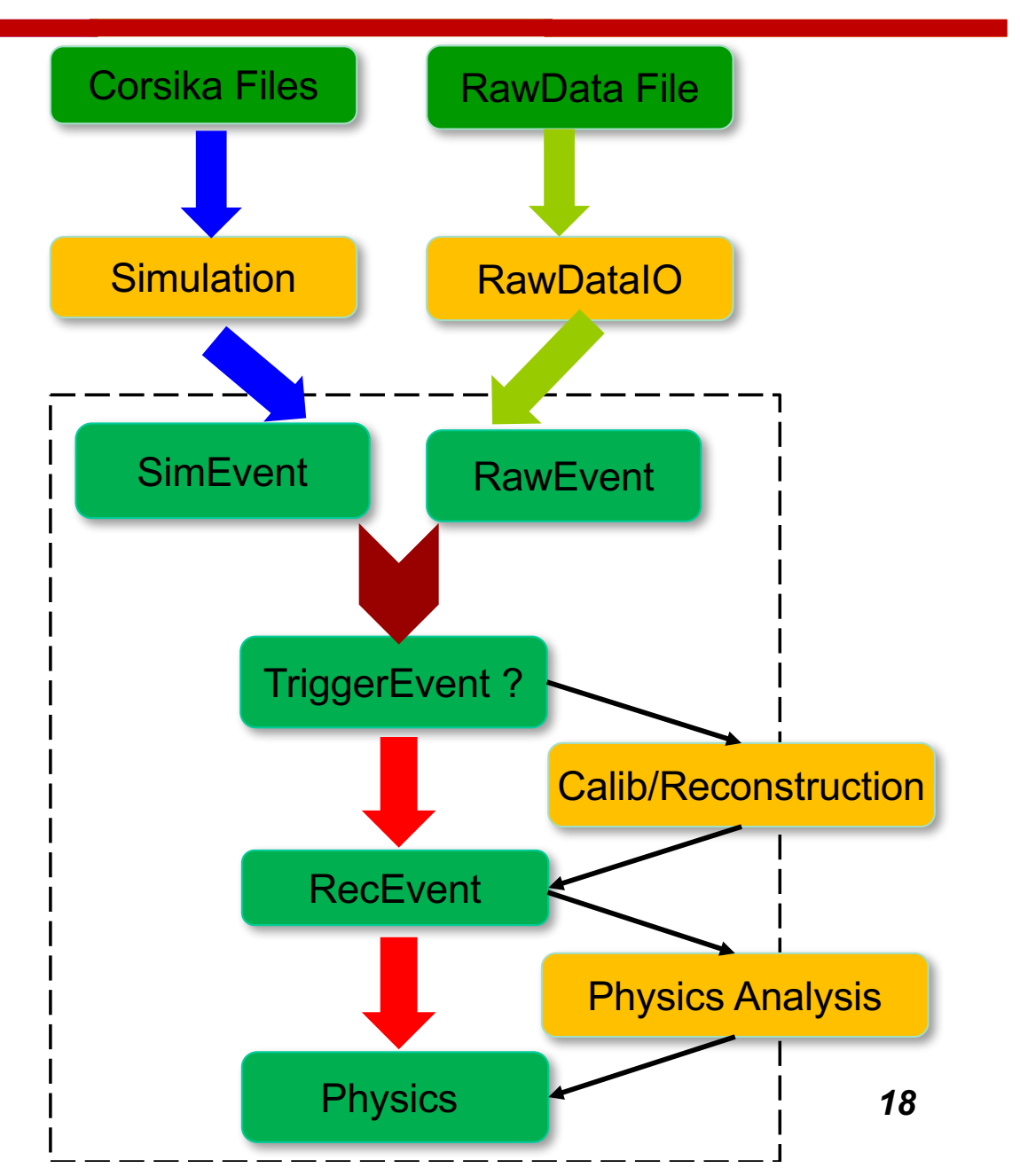

# **Reading Corsika Files**

#### $\triangle$  CorsikaInputSvc

- Convert the raw corsika file to the DataModel objects
- Support different types of input files (particles, Cherenkov photons, Longitudinal parameters)
- Support event-splitting

```
8
     import DataStoreMgr
 9
     task.createSvc("DataStoreMgr")
1011import DataIOSvc
1213<sup>°</sup>isvc = task.createSvc("DataInputStream)14iSvc.property("InputStream").set(\
15
     {"/Event/CorsikaEvent": "DAT050001.part"})
1617oSvc = task.createSvc("DataOutputStream/OutputStream")18
     oSvc.property("OutputStream").set(\
     {"/Event/KM2ASimEvent": "SimEvent.root"})
19
```
# **Root Input/Output Service**

- ◆ RootInputSvc/RootOutputSvc:
	- Read Event Data from Root Files to Data Store
		- Correlation analysis with different sub-detector information
	- l Write Event Data from Data Store to Root Files
		- Root Files could be analyzed with root macro scripts

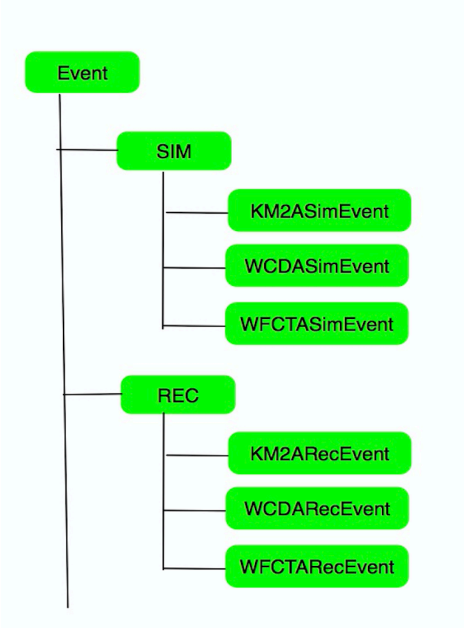

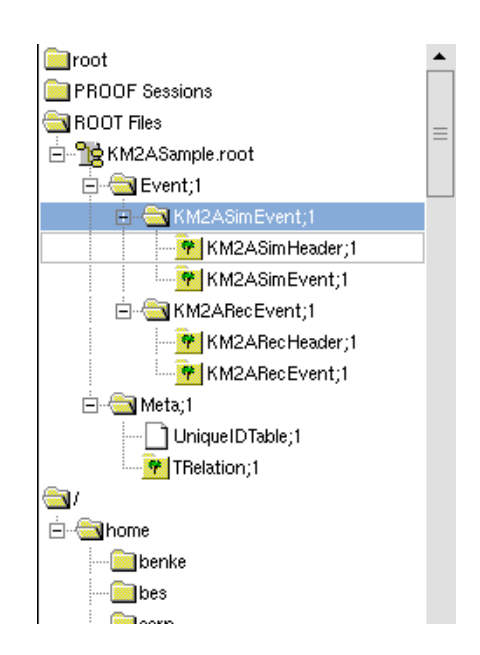

Unique Path in Data Store<br>
Tree Structure in Root File

### **Raw Data Input Service**

 $\bullet$  One new service, RawDataSvc, to manage reading Raw Data from files, decode and write even data into root files

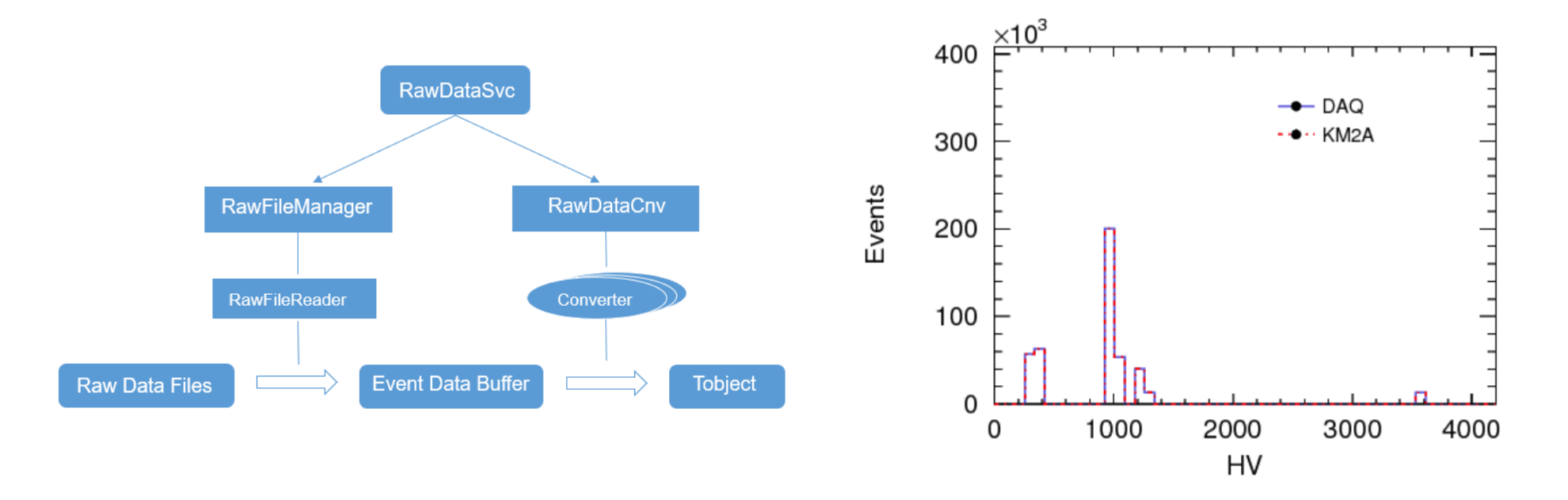

Svn:http://svn.lhaaso.ihep.ac.cn/repos/offline/trunk/RawIO/

# **Where to get codes**

 $\blacklozenge$  A New SVN server has been setup.

- http://svn.lhaaso.ihep.ac.cn/repos/
	- n offline/
	- **n** sniper/
	- $\blacksquare$  cmtlibs/
	- installation/
- Public account /password (read only): lhaaso / lhaasosvn;123
- Mail to Wenhao (whyellow@mail.sdu.edu.cn) for new accounts (read or write or both)

 $\blacklozenge$  The latest version of LodeStar has been installed at ihep.

• /afs/ihep.ac.cn/soft/LHAASO/softest/

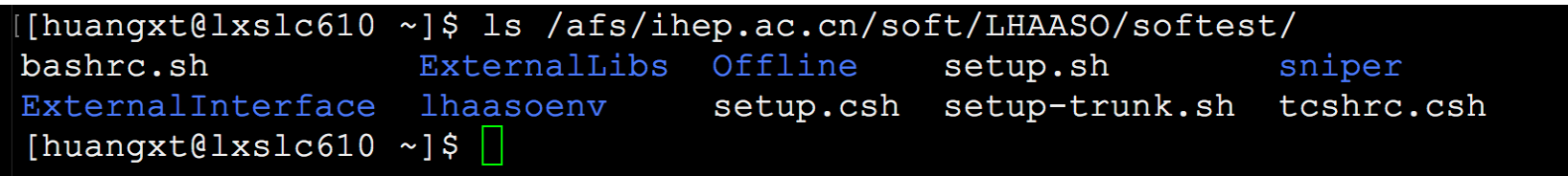

# **How to set up LodeStar Environment**

#### $\blacklozenge$  Login ihep computing node

- $\bullet$  ssh –Y username@lxslc6.ihep.ac.cn
- $\triangle$  Setup Lodestar environments
	- source /afs/ihep.ac.cn/soft/LHAASO/softest/setup.sh
- $\bullet$  Create your own project
	- cmt create project workarea

# a new directory, workarea, will be created automatically

 $\bullet$  cd workarea/

# put all your codes under this directory, workarea

# **How to Run HelloWorld**

### $\triangle$  Check out HelloWorld example from svn

- svn co http://svn.lhaaso.ihep.ac.cn/repos/sniper/trunk/Examples/HelloWorld/
- # a new directory, HelloWorld, will be created with some codes inside

#### l cd HelloWorld/cmt

# a requirements file is used to configure HelloWorld package #user need edit it by following this example in user's package

#### cmt config

#config package according to requirements file

#### make

#compile and build HelloWorld package

#### cd ../share

# a python script to confige this job

python run.py

### **How to Run KM2A Detector Simulation**

- $\triangle$  Check out all simulation pacakge or one detector simulation package
	- svn co http://svn.lhaaso.ihep.ac.cn/repos/offline/trunk/Simulation/
	- Svn co http://svn.lhaaso.ihep.ac.cn/repos/offline/trunk/Simulation/Km2aSim
- Configure, compile and build local package
	- **Cd Simulation/Km2aSim/cmt**
	- $\bullet$  cmt config
	- $\bullet$  Make
- $\blacktriangleright$  Setup environments and run it
	- source setup.sh
	- cd ../share
	- python run.py

# **Summary**

 $\rightarrow$  Offline software system have been upgraded

- Including Geant4, ROOT and GCC
- $\triangleleft$  KM2A, WCDA and WFCTA have been integrated with LodeStar
	- More testing and optimization are needed
- $\triangle$  All simulation codes have been committed into SVN
	- Suggesting all updates should start from the codes of SVN
- ◆ Preliminary RawDataIO has been implemented
	- $\bullet$  Keep the part related with data format as flexible as possible

# **Planning**

- ◆ Begin integration of reconstruction into LodeStar
- $\triangle$  Setup the whole chain from Corsica (Raw) data to physics analysis
- $\rightarrow$  Prepare more examples for tutorial
- $\triangle$  Release next official version for the collaboration in Dec. 2018

### **Thanks for your attention !**